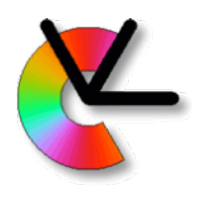

### TSBB15 Computer Vision

#### Lecture 14 Multi-view stereo

#### Per-Erik Forssén

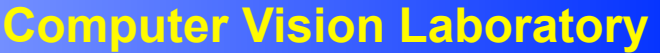

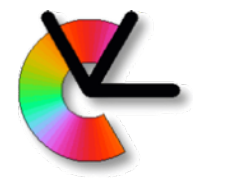

### Recap: Incremental SfM pipeline from Lecture 12

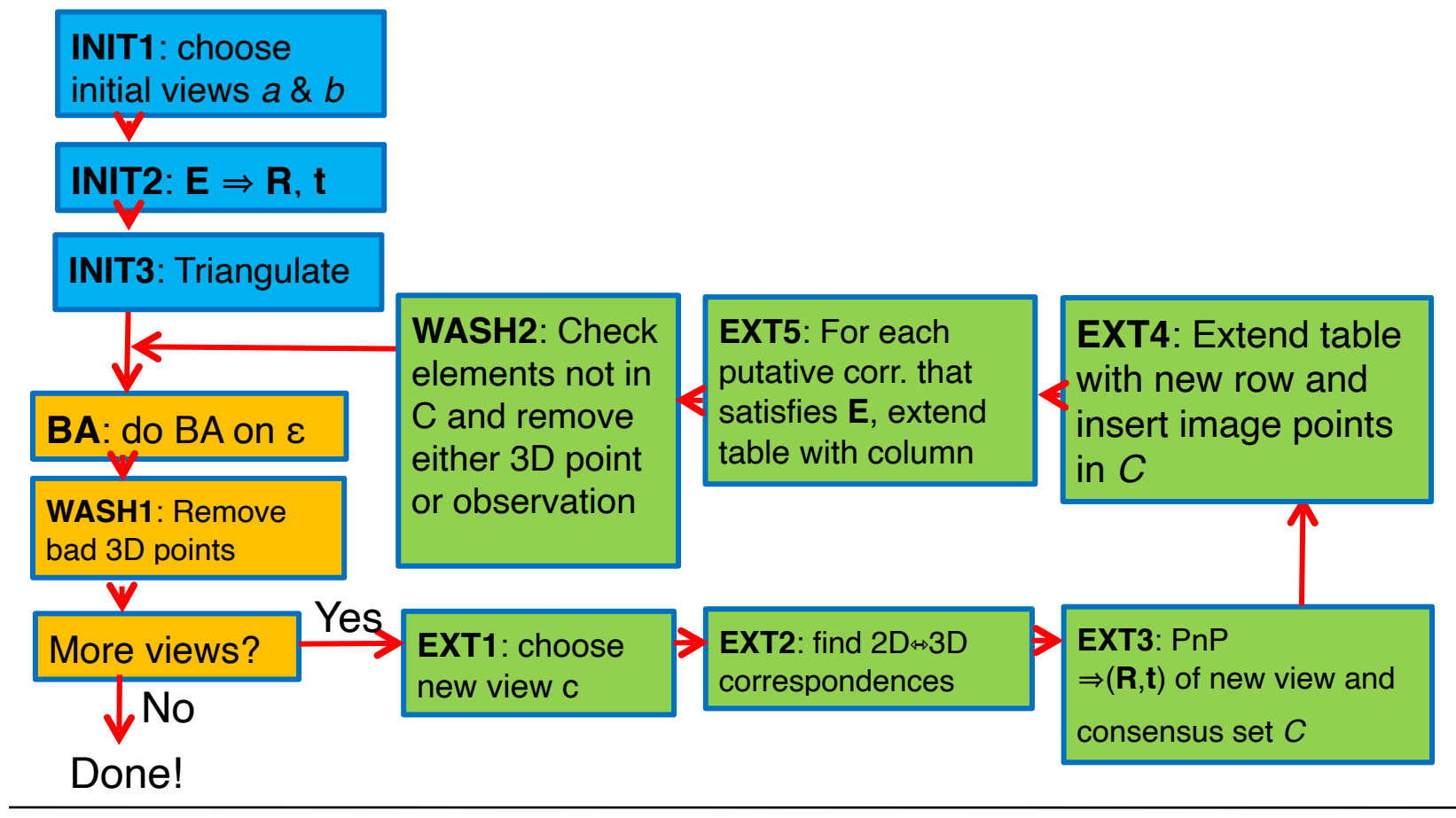

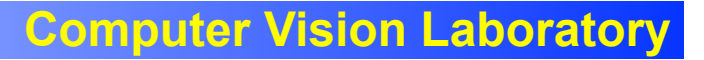

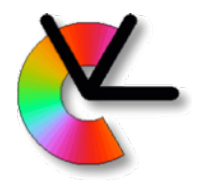

#### Incremental SfM

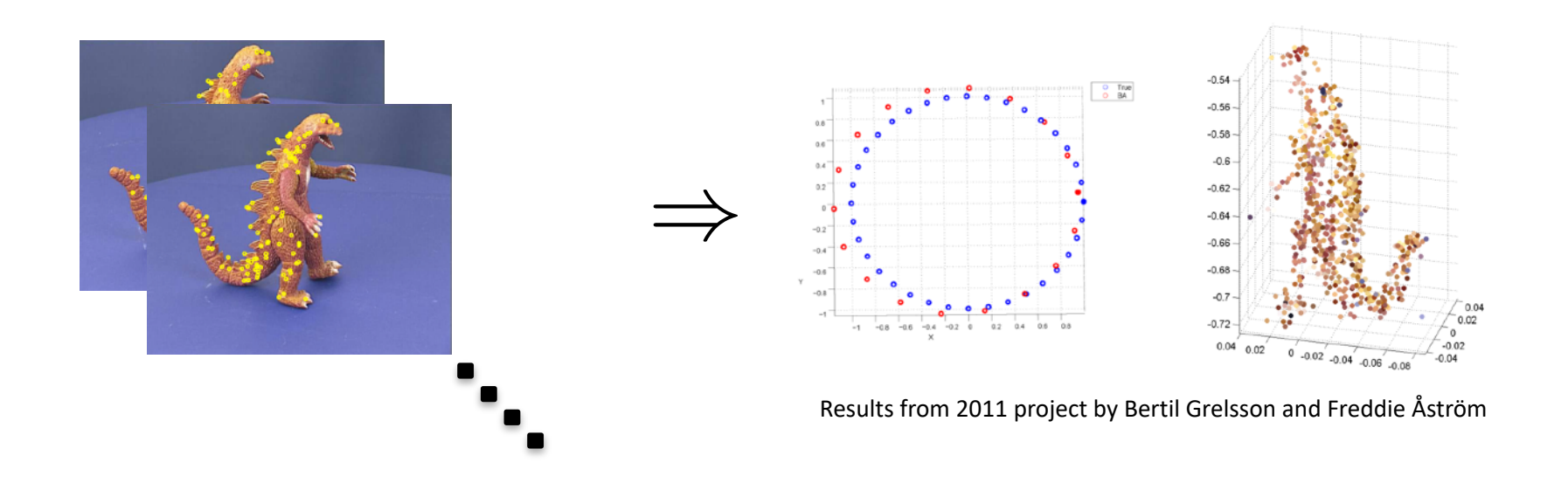

#### The output of incremental SfM is a sparse 3D model and a set of camera poses.

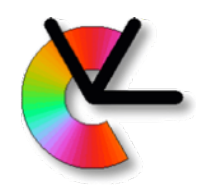

#### Dense 3D models

The output of incremental SfM is a sparse 3D model and a set of camera poses.

In commercial 3D modelling systems, sparse SfM is followed by two or three additional steps:

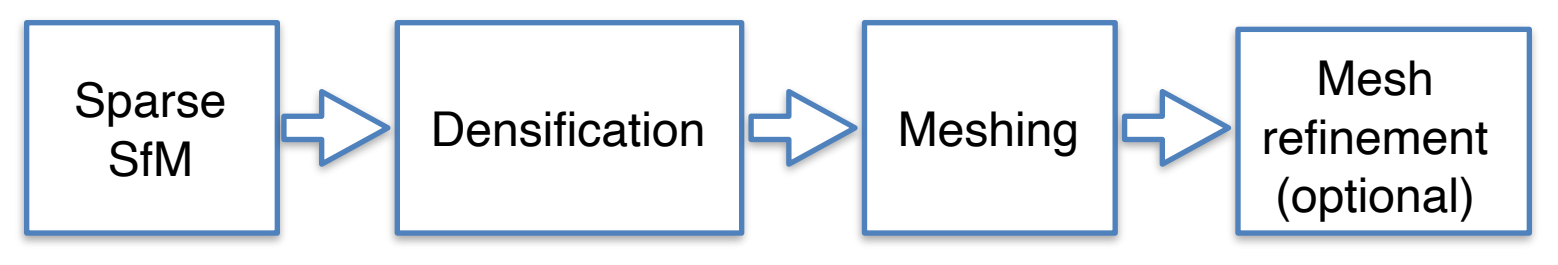

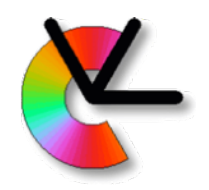

#### Dense 3D models

The output of incremental SfM is a sparse 3D model and a set of camera poses.

In commercial 3D modelling systems, sparse SfM is followed by two or three additional steps:

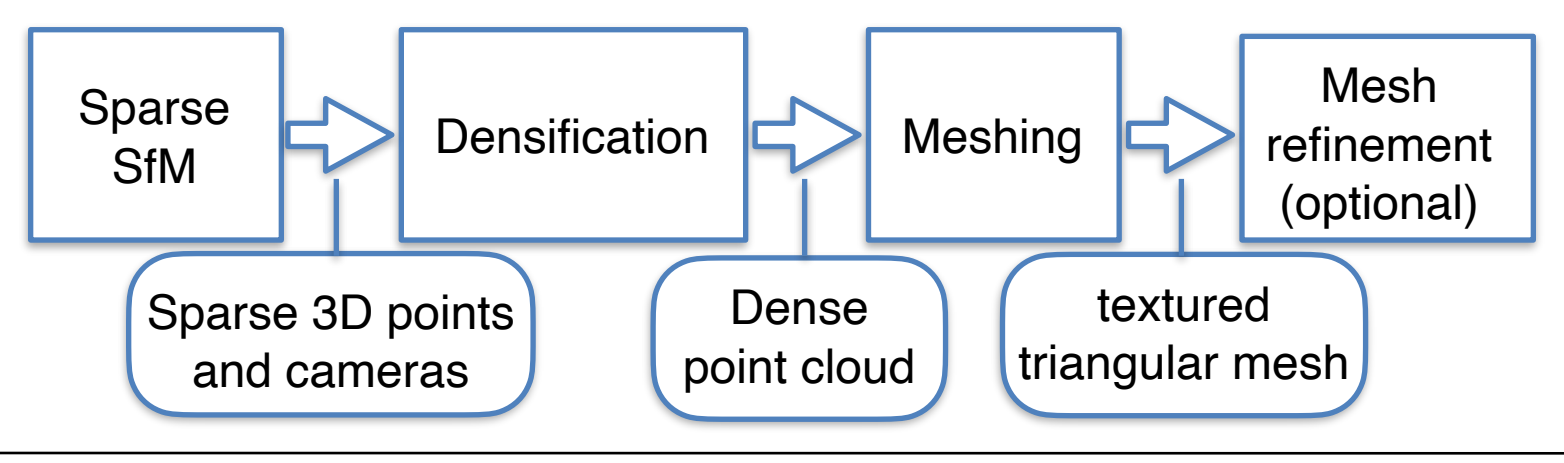

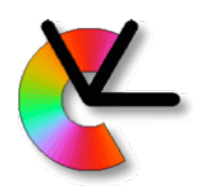

# Densification Approaches

Densification needs at least two views.

- **Two-view stereo** methods need **view selection**
	- we want a wide baseline
	- but also many correspondences
	- same criteria as for the initial pair in incremental SfM See e.g. Schönberger&Frahm, *Structure from Motion Revisited*, **CVPR16** (linked on the project 2 page)
- **Multi-view stereo** methods are in general more accurate, but also much more expensive.

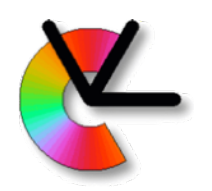

• Classic stereo, using two images and the epipolar constraint [Scharstein & Szeliski IJCV02] <http://vision.middlebury.edu/stereo/taxonomy-IJCV.pdf>

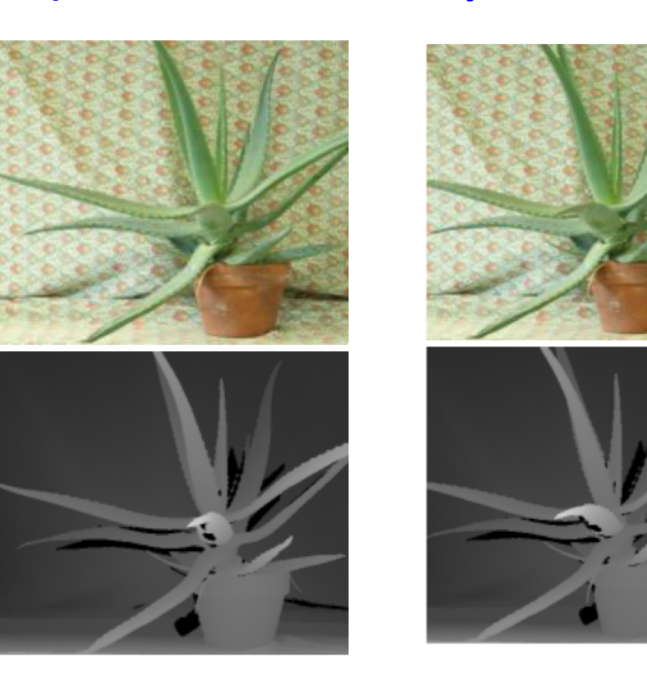

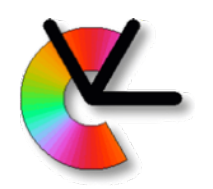

• Classic stereo, using two images and the epipolar constraint [Scharstein & Szeliski IJCV02] <http://vision.middlebury.edu/stereo/taxonomy-IJCV.pdf>

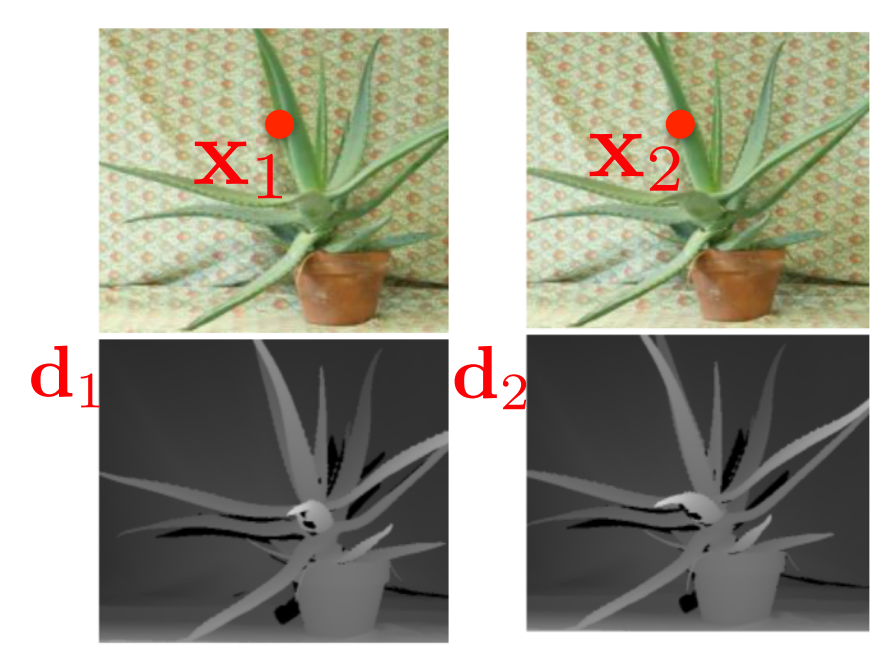

 $x_2 = x_1 + d_1(x_1)$  ${\bf x}_1 = {\bf x}_2 + {\bf d}_2 ({\bf x}_2)$ These **disparity maps d**(**x**) encode correspondences (**x**1,**x**2) as:

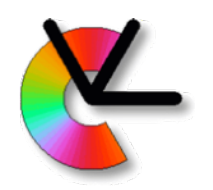

• Classic stereo, using two images and the epipolar constraint [Scharstein & Szeliski IJCV02] <http://vision.middlebury.edu/stereo/taxonomy-IJCV.pdf>

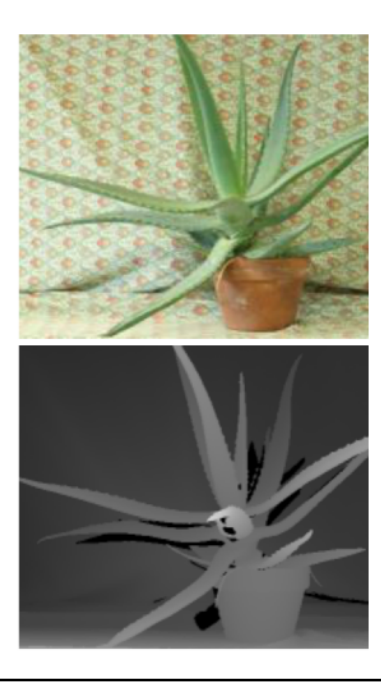

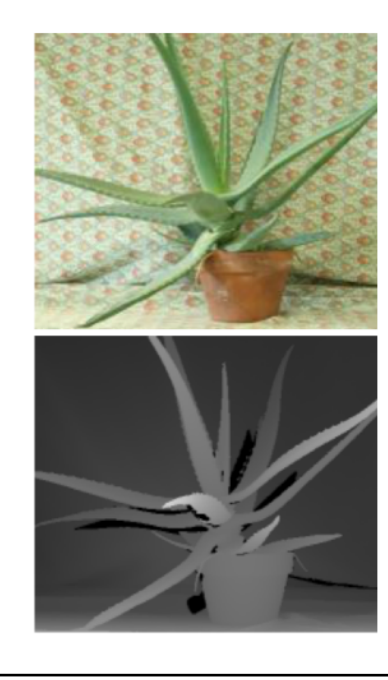

These **disparity maps d**(**x**) encode correspondences (**x**1,**x**2) as:

$$
\begin{aligned} \mathbf{x}_2 &= \mathbf{x}_1 + \mathbf{d}_1(\mathbf{x}_1) \\ \mathbf{x}_1 &= \mathbf{x}_2 + \mathbf{d}_2(\mathbf{x}_2) \end{aligned}
$$

Other algorithms instead use **correspondence maps c**(**x**), and then we have:

$$
\mathbf{x}_2 = \mathbf{c}_1(\mathbf{x}_1) \mathbf{x}_1 = \mathbf{c}_2(\mathbf{x}_2)
$$

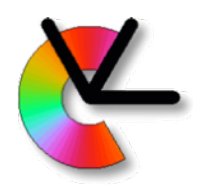

• Classic stereo, using two images and the epipolar constraint [Scharstein & Szeliski IJCV02] <http://vision.middlebury.edu/stereo/taxonomy-IJCV.pdf> 1. Rectify images to have horizontal epipolar lines (See TSBB06) This results in the fundamental matrix  ${\bf F}_{\rm R} =$  $\sqrt{}$ 4 000 001  $0 \t -1 \t 0$  $\overline{1}$  $\Big\vert \ \sim (\mathbf{H}_{1}^{-1})^{T}\mathbf{F}\mathbf{H}_{2}^{-1}$ 

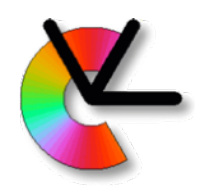

• Classic stereo, using two images and the epipolar constraint [Scharstein & Szeliski IJCV02]

<http://vision.middlebury.edu/stereo/taxonomy-IJCV.pdf>

1. Rectify images to have horizontal epipolar lines

2. For each point in the left image we then search for a corresponding point only on the line with the same y-coordinate. E.g. with block matching.

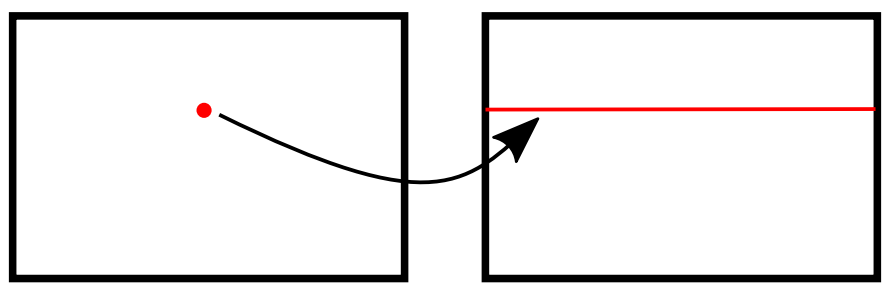

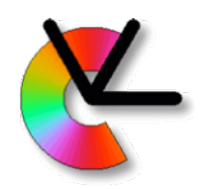

• Classic stereo, using two images and the epipolar constraint [Scharstein & Szeliski IJCV02]

<http://vision.middlebury.edu/stereo/taxonomy-IJCV.pdf>

- 1. Rectify images to have horizontal epipolar lines
- 2. For each point in the left image we then search for a corresponding point only on the line with the same y-coordinate. E.g. with block matching.
- 3. Do the same in the right image, and remove inconsistencies in the correspondence maps.

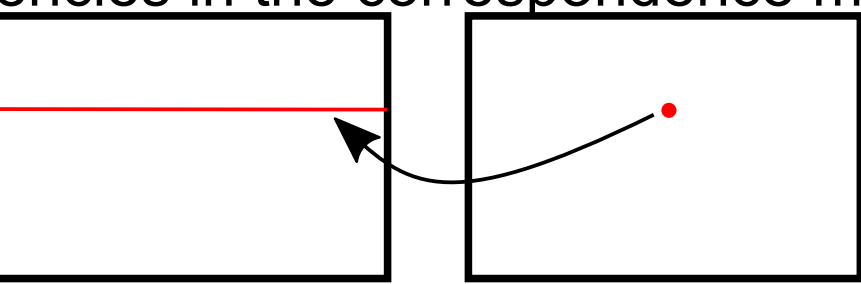

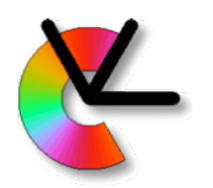

• Classic stereo, using two images and the epipolar constraint [Scharstein & Szeliski IJCV02]

<http://vision.middlebury.edu/stereo/taxonomy-IJCV.pdf>

- 1. Rectify images to have horizontal epipolar lines
- 2. For each point in the left image we then search for a corresponding point only on the line with the same y-coordinate. E.g. with block matching. 3. Do the same in the right image, and remove

inconsistencies in the correspondence maps.

I.e. check that these are small:

$$
J_1(\mathbf{x}_1) = \|\mathbf{x}_1 - \mathbf{c}_2(\mathbf{c}_1(\mathbf{x}_1))\|
$$
  

$$
J_2(\mathbf{x}_2) = \|\mathbf{x}_2 - \mathbf{c}_1(\mathbf{c}_2(\mathbf{x}_2))\|
$$

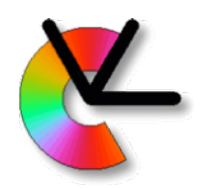

- Classic stereo, using two images and the epipolar constraint [Scharstein & Szeliski IJCV02] <http://vision.middlebury.edu/stereo/taxonomy-IJCV.pdf>
- PatchMatch on two frames, followed by epipolar constraint. [Barnes et al. SIGGRAPH09] [https://gfx.cs.princeton.edu/pubs/Barnes\\_2009\\_PAR/](https://gfx.cs.princeton.edu/pubs/Barnes_2009_PAR/)

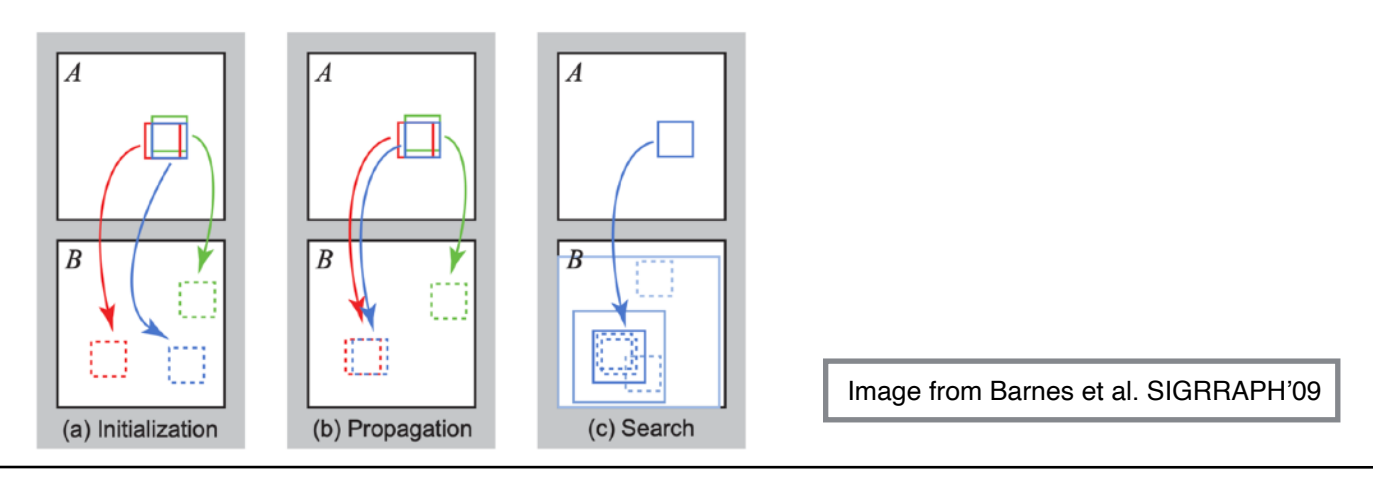

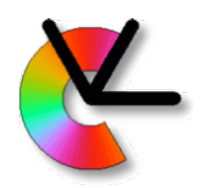

- Classic stereo, using two images and the epipolar constraint [Scharstein & Szeliski IJCV02] <http://vision.middlebury.edu/stereo/taxonomy-IJCV.pdf>
- PatchMatch on two frames, followed by epipolar constraint. [Barnes et al. SIGGRAPH09] [https://gfx.cs.princeton.edu/pubs/Barnes\\_2009\\_PAR/](https://gfx.cs.princeton.edu/pubs/Barnes_2009_PAR/)

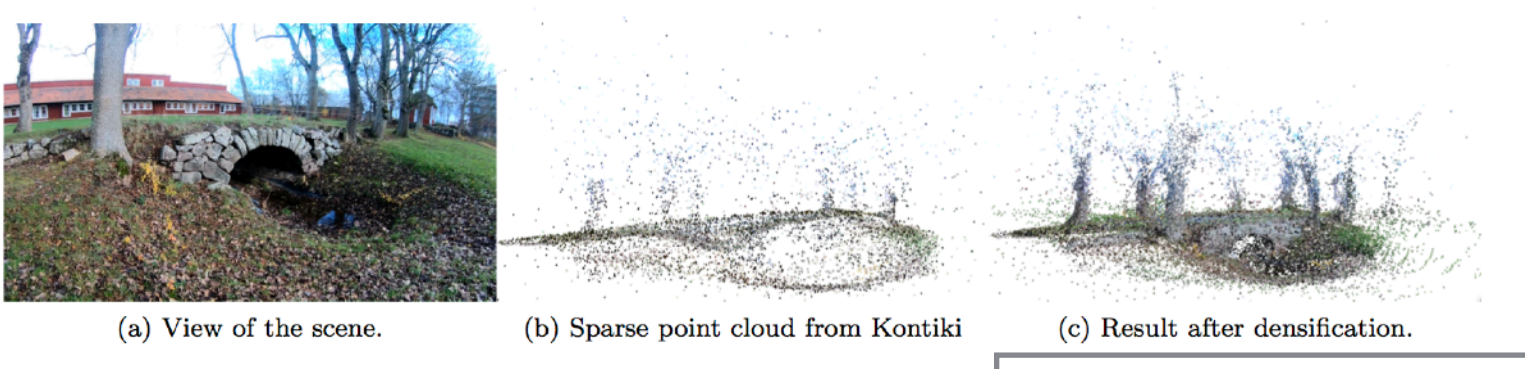

Images from CDIO-project GoPro Trails 2018

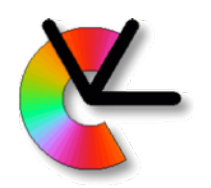

- Classic stereo, using two images and the epipolar constraint [Scharstein & Szeliski IJCV02] <http://vision.middlebury.edu/stereo/taxonomy-IJCV.pdf>
- PatchMatch on two frames, followed by epipolar constraint. [Barnes et al. SIGGRAPH09] [https://gfx.cs.princeton.edu/pubs/Barnes\\_2009\\_PAR/](https://gfx.cs.princeton.edu/pubs/Barnes_2009_PAR/)
- Depth map search by optimization. Can be parallelized on GPU using the plane-sweep algorithm. [Gallup et al. CVPR07] <https://inf.ethz.ch/personal/pomarc/pubs/GallupCVPR07.pdf>

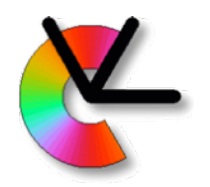

#### Multi-view Densification

- Multi-view methods, e.g. from the Furukawa&Hernández tutorial.
- Other methods on leaderboards for MVS datasets: Middlebury: <https://vision.middlebury.edu/mview/> Tanks and temples:

<https://www.tanksandtemples.org>

 $FTH$  3D:

<https://www.eth3d.net/overview>

DTU dataset:

<http://roboimagedata.compute.dtu.dk/>

Robust vision challenge:

<http://www.robustvision.net>

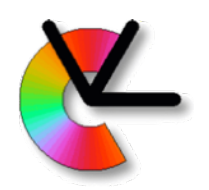

- There are two main sources of information for volumetric methods:
- **Object outlines**/silhouettes

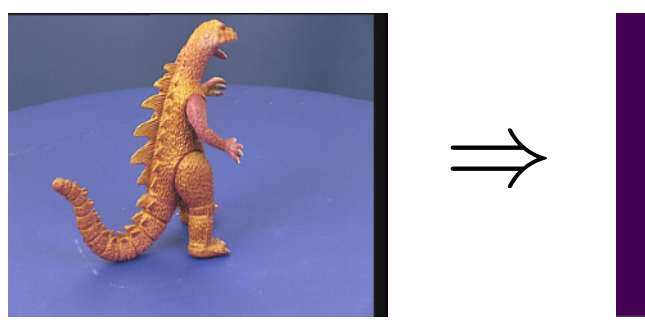

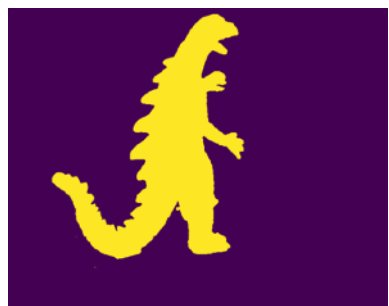

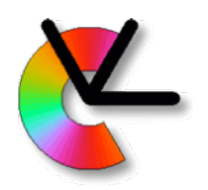

• There are two main sources of information for volumetric methods:

 $\Rightarrow$ 

• **Object outlines**/silhouettes

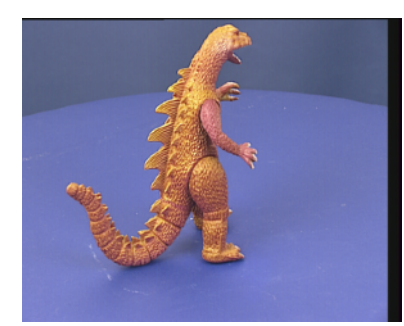

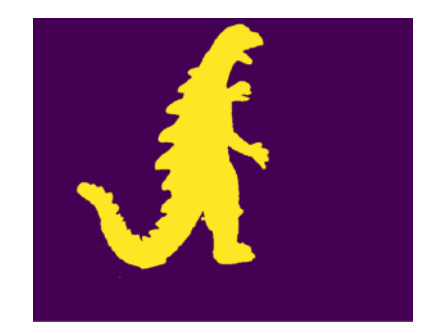

**• 3D points**

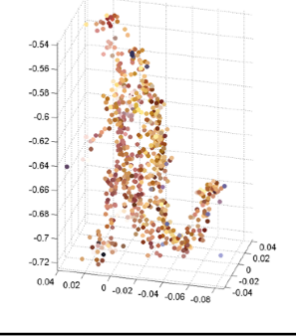

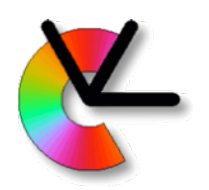

- There are two main sources of information for volumetric methods:
- **Object outlines**/silhouettes

A classic silhouette method is **space carving**, see:

A. Fitzgibbon, et al., *[Automatic 3D Model Construction for](https://www.robots.ox.ac.uk/~vgg/publications/1998/Fitzgibbon98a/fitzgibbon98a.pdf)  [Turn-Table Sequences](https://www.robots.ox.ac.uk/~vgg/publications/1998/Fitzgibbon98a/fitzgibbon98a.pdf)*, Springer Verlag 1998 Linked on the project webpage.

#### • **3D points**

Classic methods use Delaunay tetrahedralization from convex hull of the point cloud. Or triangulation from successive projections of point cloud. See the Furukawa&Hernández tutorial.

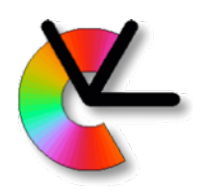

- **Volumetric methods** compute a volume from the 3D points.
- Such methods are more robust to errors in the 3D points (both noisy points, and outliers)
- They require an **oriented point cloud** as input, i.e. each 3D point **X**k, should have a surface normal **n**k.
	- **n**k can be determined up to sign from neighbours of **X**<sup>k</sup>
	- Sign can be determined by requiring that **v**T**n**k<0 for cameras that see **X**<sup>k</sup>

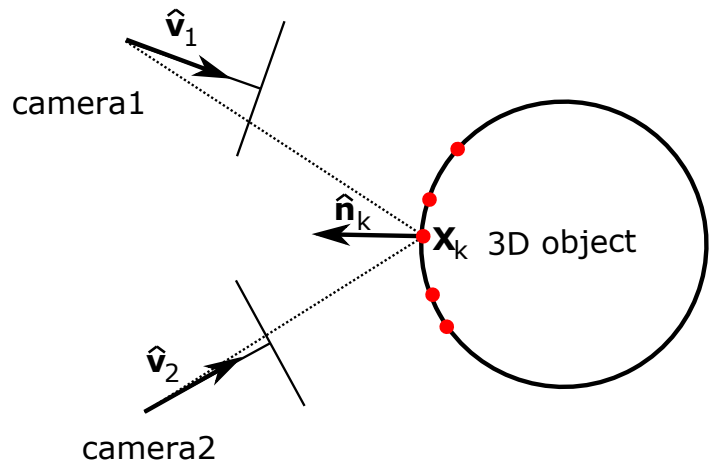

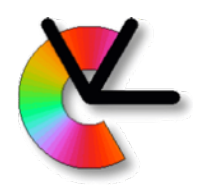

- **Volumetric methods** compute a volume from the 3D points.
- **Opt 1**: Define the volume as a density:

 $V(x, y, z) = \tau \quad \tau \in [0, 1]$ 

 $\tau$ =0 means free space  $\tau$ =1 means fully occupied. E.g. M. Kazhdan, H. Hoppe, *Screened Poisson Surface Reconstruction*, **ToG** 2013

• **Opt 2**: Define the volume as a truncated signed distance to the surface

$$
D(x, y, z) = d \quad d \in [-d_{\max}, d_{\max}]
$$

E.g. B. Curless, M. Levoy, *A Volumetric Method for Building Complex Models from Range Images*, **SIGGRAPH'96**

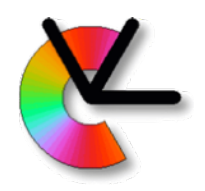

#### Voxels to Mesh

• Voxels can be converted to a mesh using **marching cubes**:

W. Lorenzen, H. Cline, *Marching cubes: A high resolution 3D surface construction algorithm*, **SIGGRAPH'87** <https://dl.acm.org/doi/10.1145/37401.37422>

- in **ray casting**, a ray is cast from each pixel in a camera, and stopped at the first surface intersection. R. Newcombe et al. *KinectFusion: Real-time Dense Surface Mapping and Tracking*. **ISMAR'11**
	- + This method is very fast.
	- However, a mesh generated in this way may have holes if viewed from other directions.

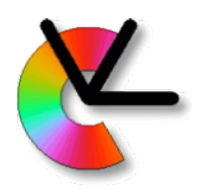

# Mesh texture sampling

- Normally a textured mesh is desired. The texture is obtained by sampling from the input images.
- For each triangle in the mesh, a suitable frame is selected. Desirable properties include:
	- The area of the projected triangle in the image should be large
	- The texture resolution on the 3D surface should be the same in all directions.

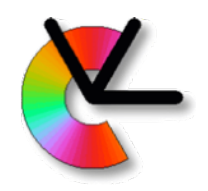

#### Mesh refinement

#### Mesh refinement is covered in the Furukawa and Hernández tutorial.

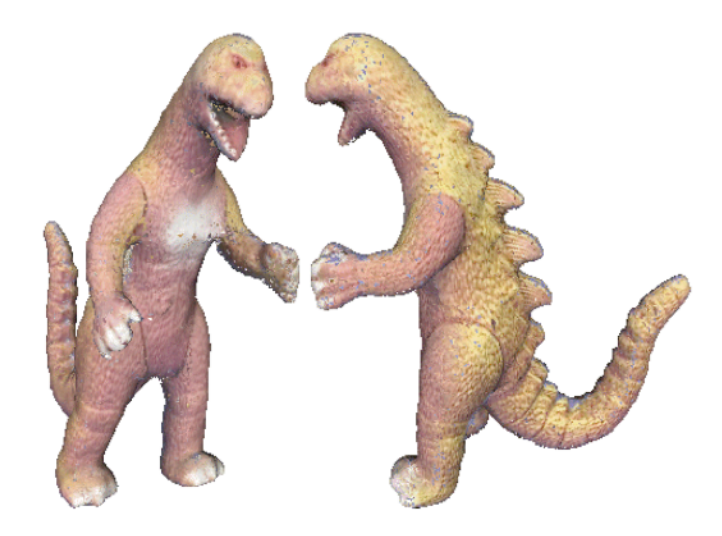

Image source: A. Fitzgibbon, G. Cross and A. Zisserman, Automatic 3D Model Construction for Turn-Table Sequences, in 3D Structure from Multiple Images of Large-Scale Environments , Editors Koch & Van Gool, Springer Verlag 1998